# **NIELIT CHANDIGARH**

## **Birla Farms, Bada Phull, Ropar-140001, Punjab**

**Outcome of the scrutiny of the Application Forms and copies of testimonials of the candidates submitted by the candidates for one contractual posts of "Guest Faculty" (Punjabi) against the recruitment advertisement No. FMG-06/07-2022 published on 15-07-2022 in the "The Tribune" (English, Jalandhar Edition) and "Amar Ujala" (Hindi, Chandigarh Edition) newspaper(s) and also displayed on the website of the Centre**

### **Last date for Receipt of Application Form(s) : 25-07-2022 (5:00 PM)**

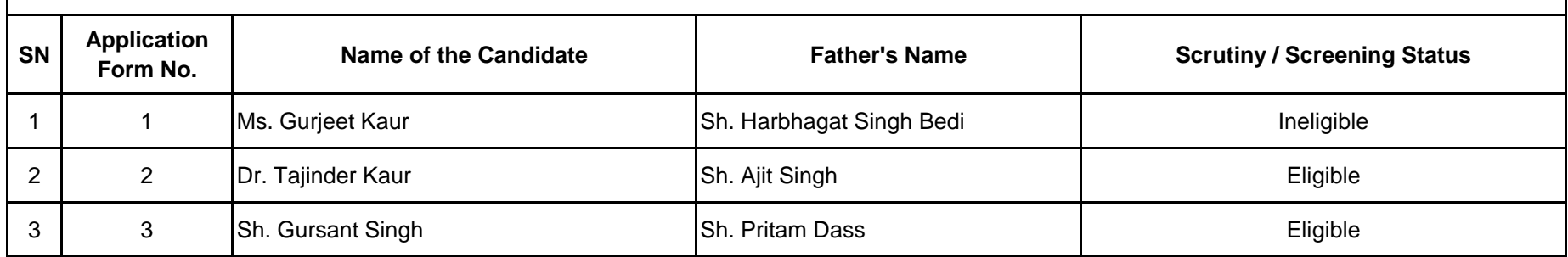

### **Instructions for the Eligible declared candidates :**

1. The two eligible candidates are required to appear in the interview on 04-08-2022 at 11:30 am.

2. They must report at the above mentioned address on 04-08-2022 at 10.45 am for checking of their original testimonials.

3. They are also being informed through their email-id mentioned in the Application Form reg. the interview.

4. They must bring all their original testimonials / certificates for verification etc.

5. All notices and updates regarding this post shall be updaloaded on the website of this Centre - nielit.gov.in/chandigarh. Candidates are therefore advised to visit this website regularly for the latest updates regarding this recruitment.

#### \*\*\*\*\*\*\*\*\*\*\*\*\*\*\*\*\*\*\*\*\*\*\*\*\*\*

**Disclaimer : Due care has been taken to compile a complete and correct above mentioned information. However, if any discrepancy is found, then it may be treated as a typo error.**